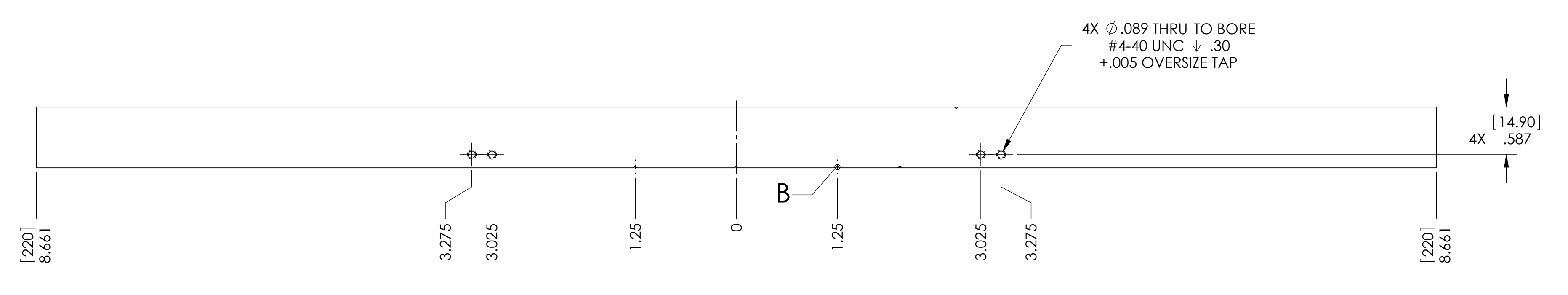

FRONT AND BACK SIDES

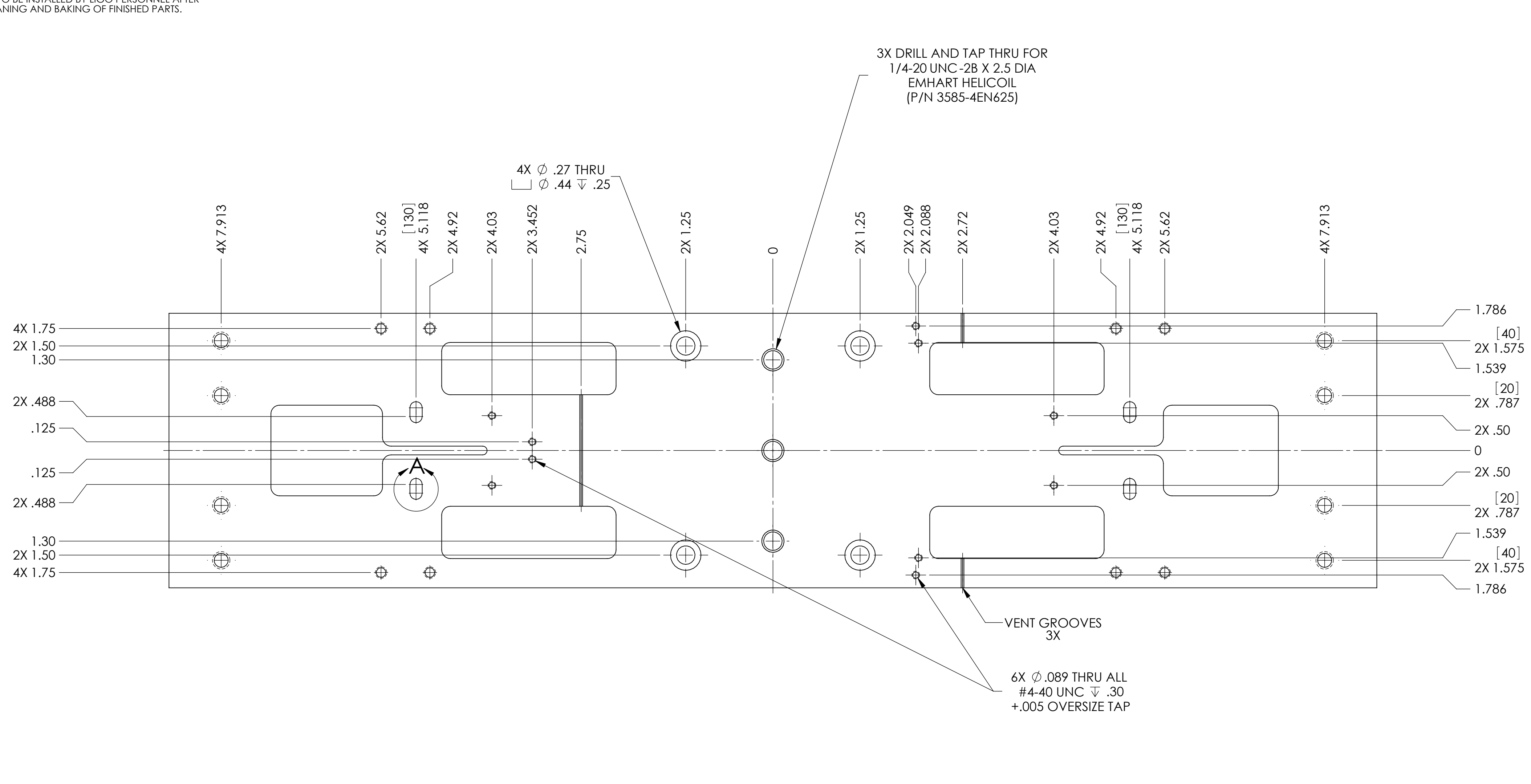

DIMENSIONS ARE IN INCHES [MM] TOLERANCES:  $IX. \pm .01$  $.$ XXX  $\pm$  .005  $AKGULAR \pm 0.5^{\circ}$ 

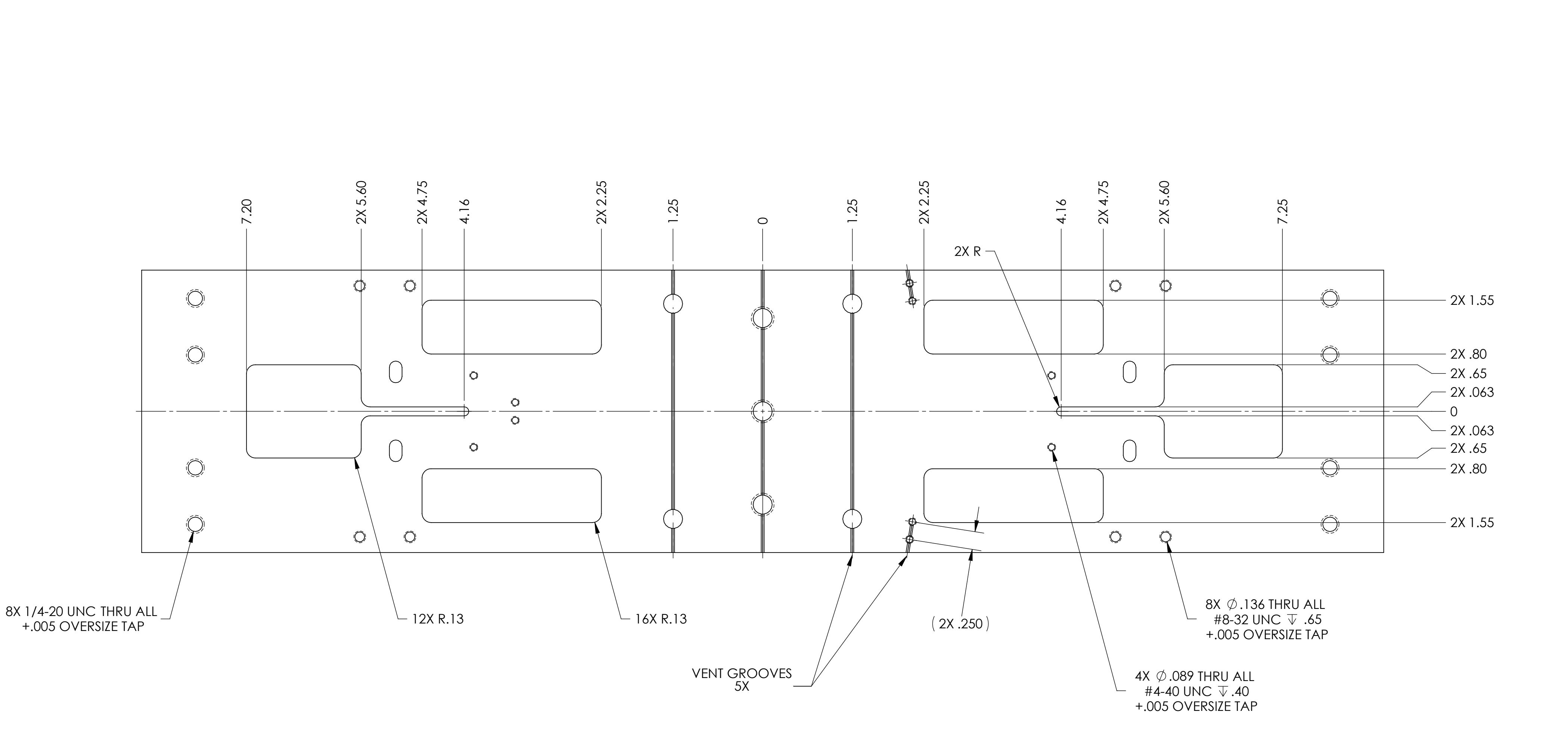

<u>5</u>) SCRIBE, ENGRAVE, OR MECHANICALLY STAMP (NO INKS OR DYES) DRAWING PART NUMBER, REVISION (AND VARIANT OR "TYPE" IF APPLICABLE) ON NOTED SURFACE OF PART FOLLOWED ON THE NEXT LINE WITH A THREE DIGIT SERIAL NUMBER. SERIAL NUMBERS START AT 001 FOR THE FIRST ARTICLE AND PROCEED CONSECUTIVELY. USE MINIMUM 0.12" HIGH CHARACTERS, UNLESS THE SIZE OF THE PART DICTATES SMALLER CHARACTERS. A VIBRATORY TOOL MAY BE USED. EXAMPLE: DXXXXXXX-VY, TYPE-XX, S/N XXX

A

B

 $\vert$  C

 $D$ 

 $E$ 

F

D020605\_Advanced\_LIGO\_SUS\_HLTS\_Main\_Section,\_Upper\_Mass, PART PDM REV: V2-002, DRAWING PDM REV: V2-002

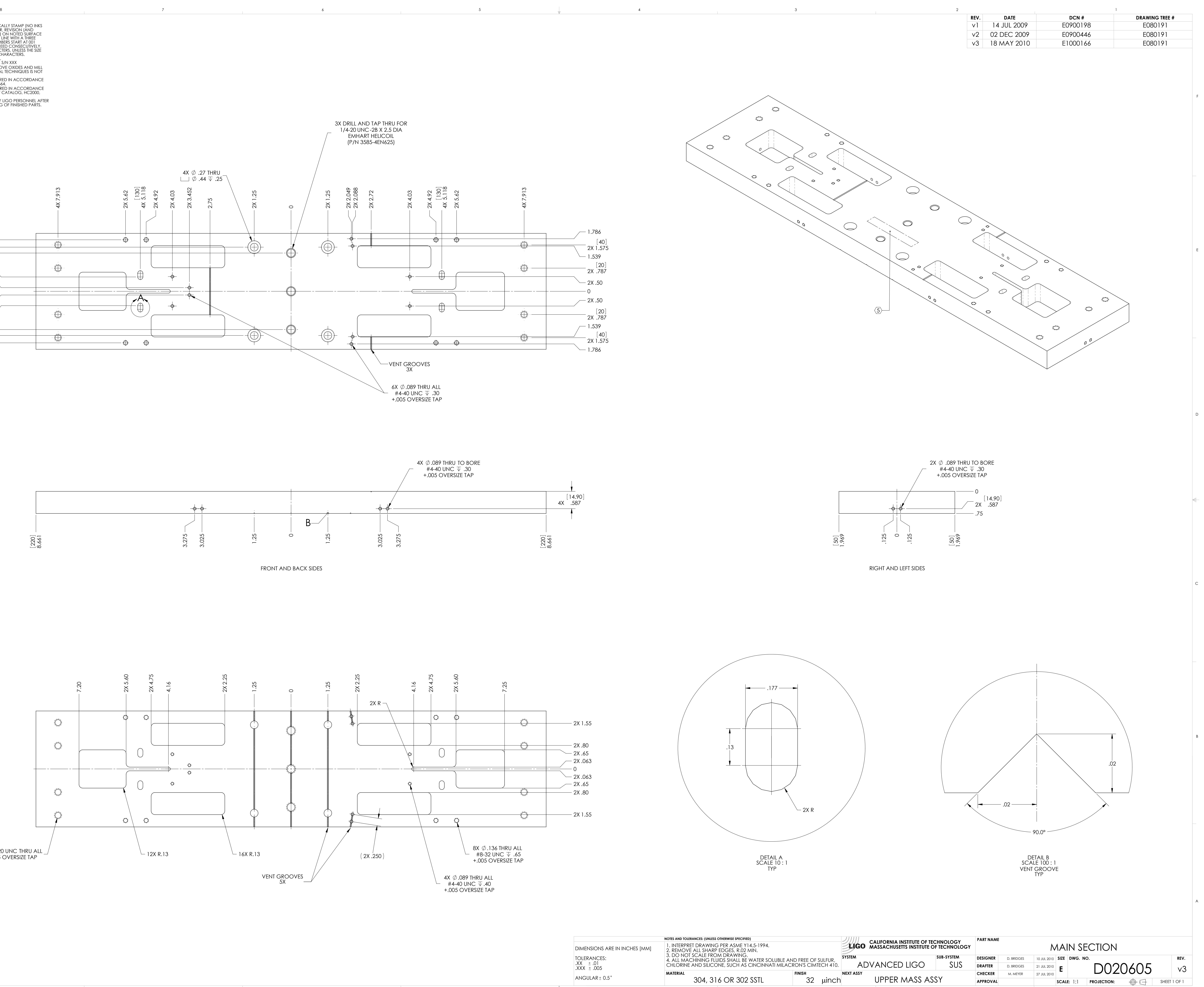

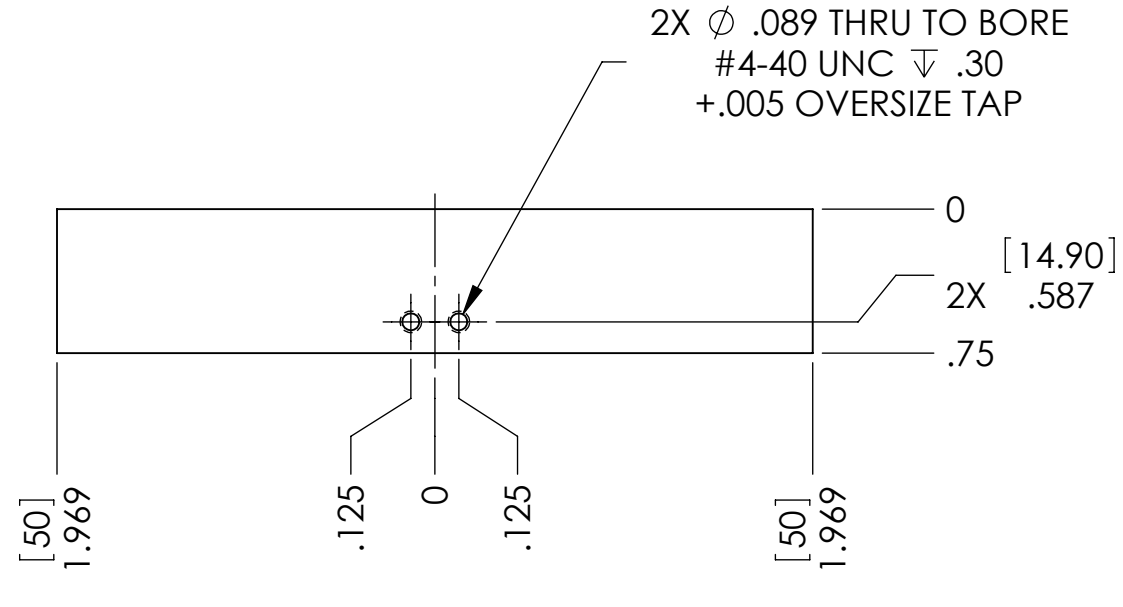

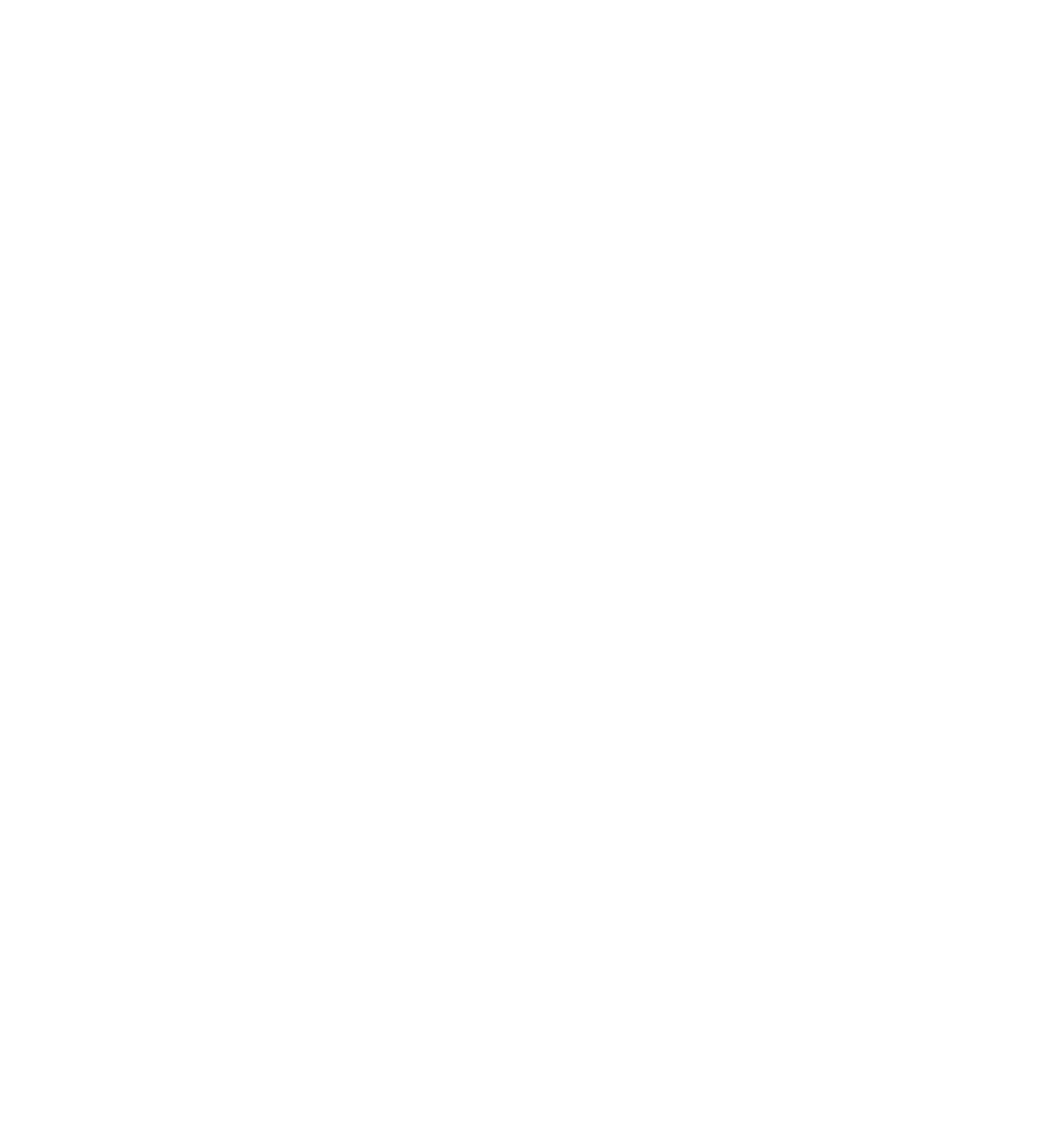

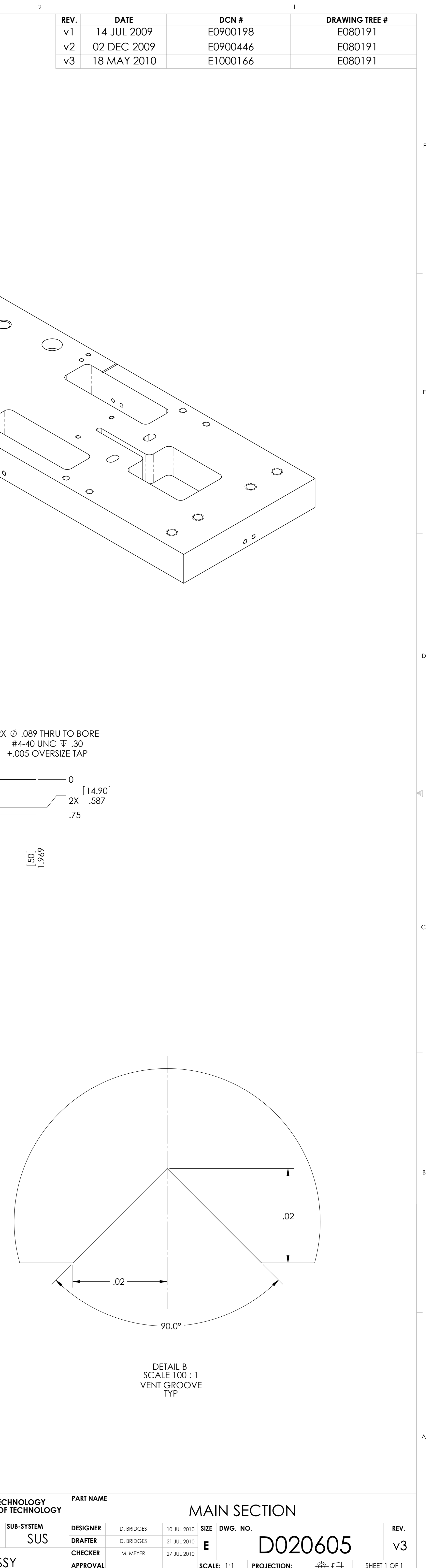

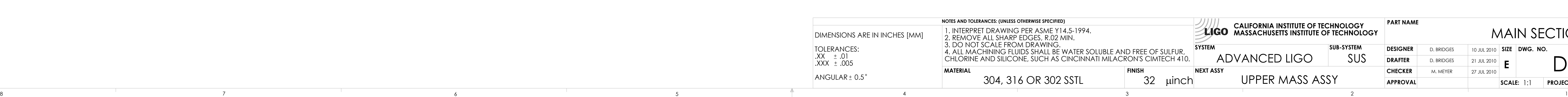

**NOTES CONTINUED:**

- 6. MACHINE ALL SURFACES TO REMOVE OXIDES AND MILL FINISH. USE OF ABRASIVE REMOVAL TECHNIQUES IS NOT ALLOWED.
- 7. ALL PARTS SHALL BE MANUFACTURED IN ACCORDANCE WITH LIGO SPECIFICATION E0900364. 8. ALL HELICOIL HOLES TO BE PREPARED IN ACCORDANCE
- WITH EMHART HELICOIL PRODUCT CATALOG, HC2000, REV. 4. 9. ALL HELICOILS TO BE INSTALLED BY LIGO PERSONNEL AFTER DELIVERY, CLEANING AND BAKING OF FINISHED PARTS.